# **Release 7.0.0 Actions**

#### Release Notes

[List of all issues included in release](https://jira.lyrasis.org/issues/?filter=15900)

### Issues discovered in testing

#### Issues discovered in testing:

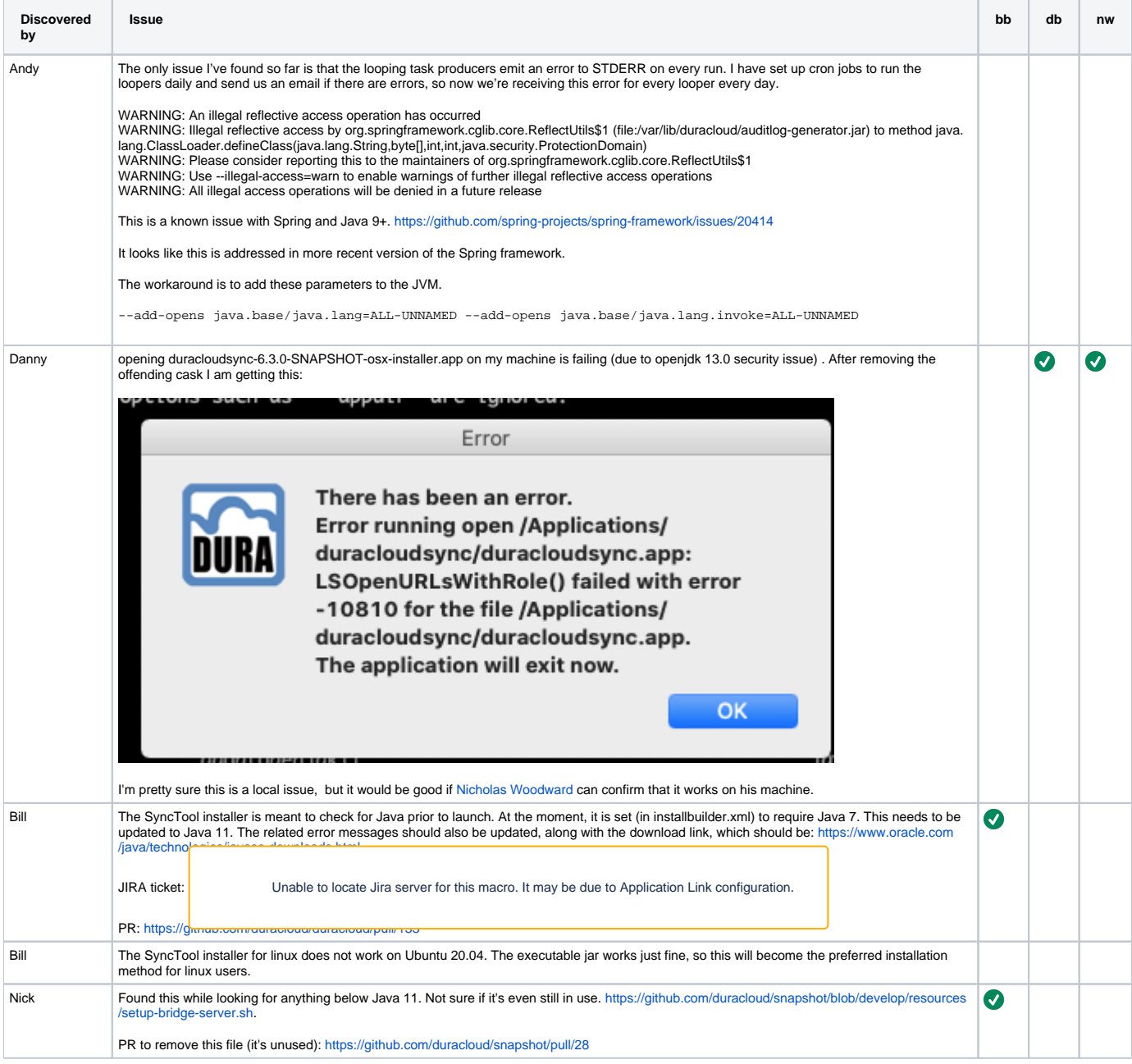

## Testing of Completed Issues

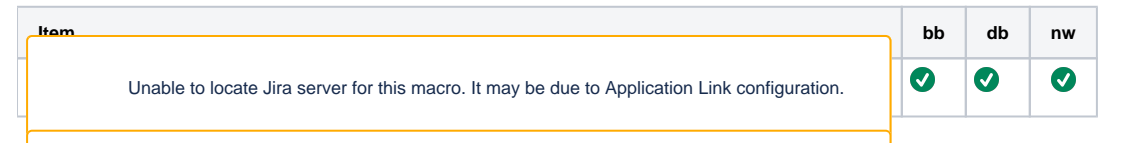

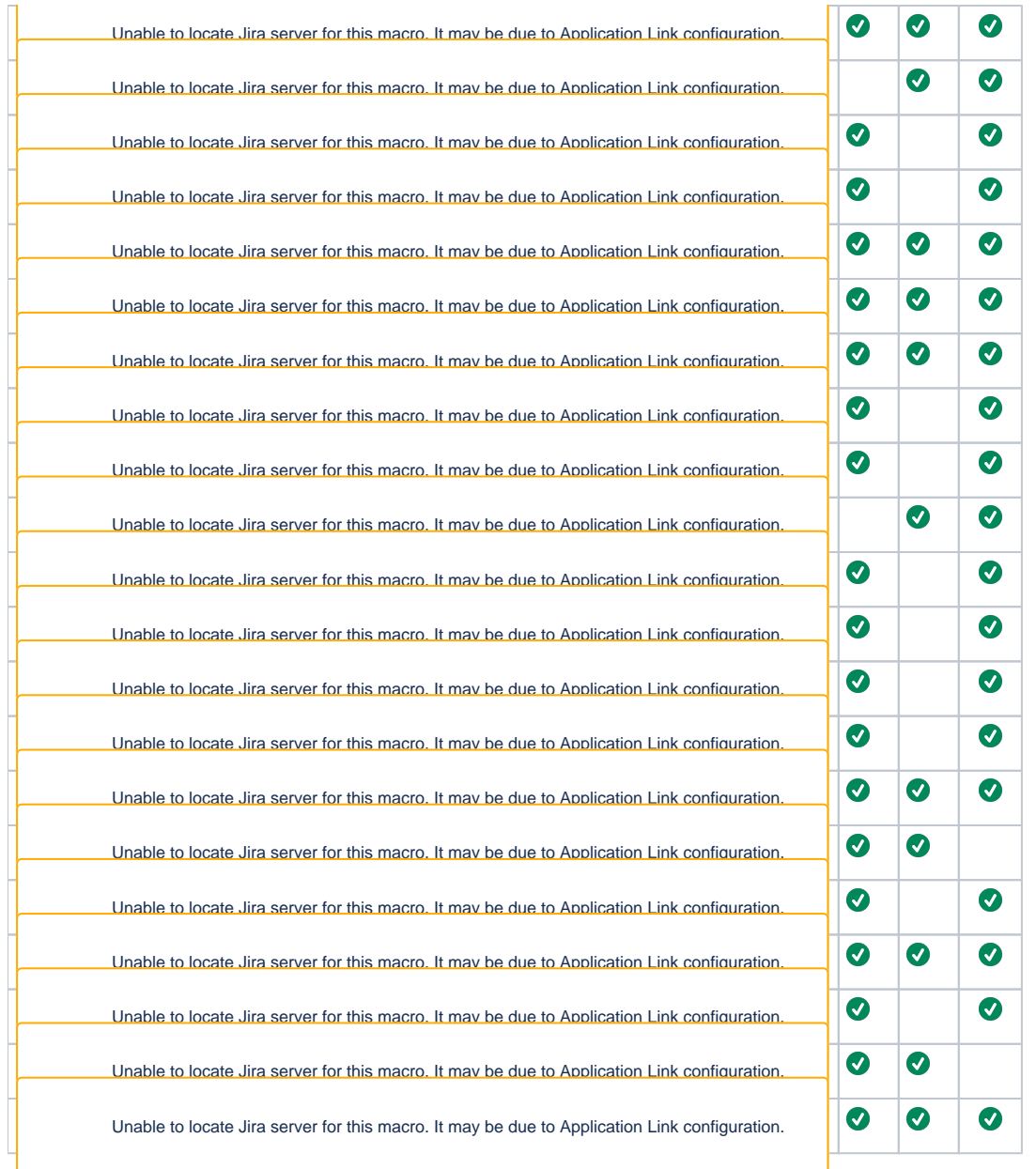

# Regression Testing

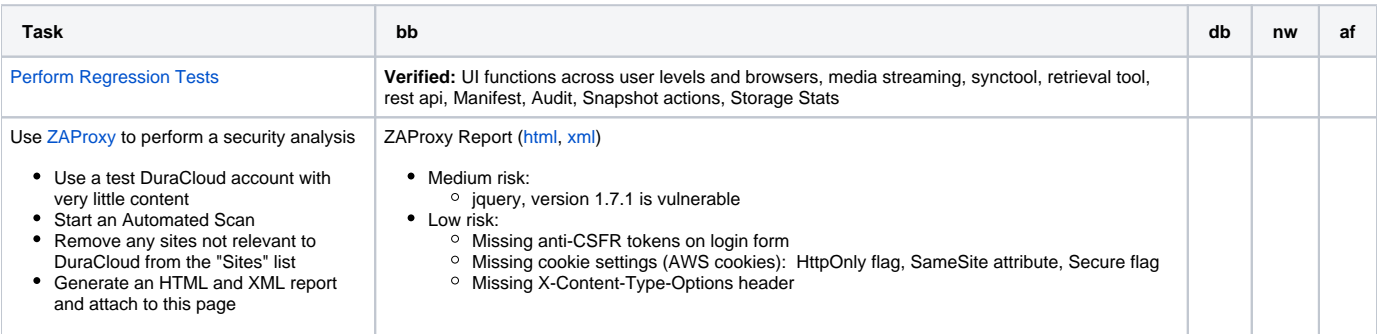

# Build Tests

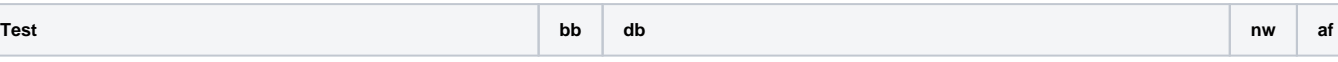

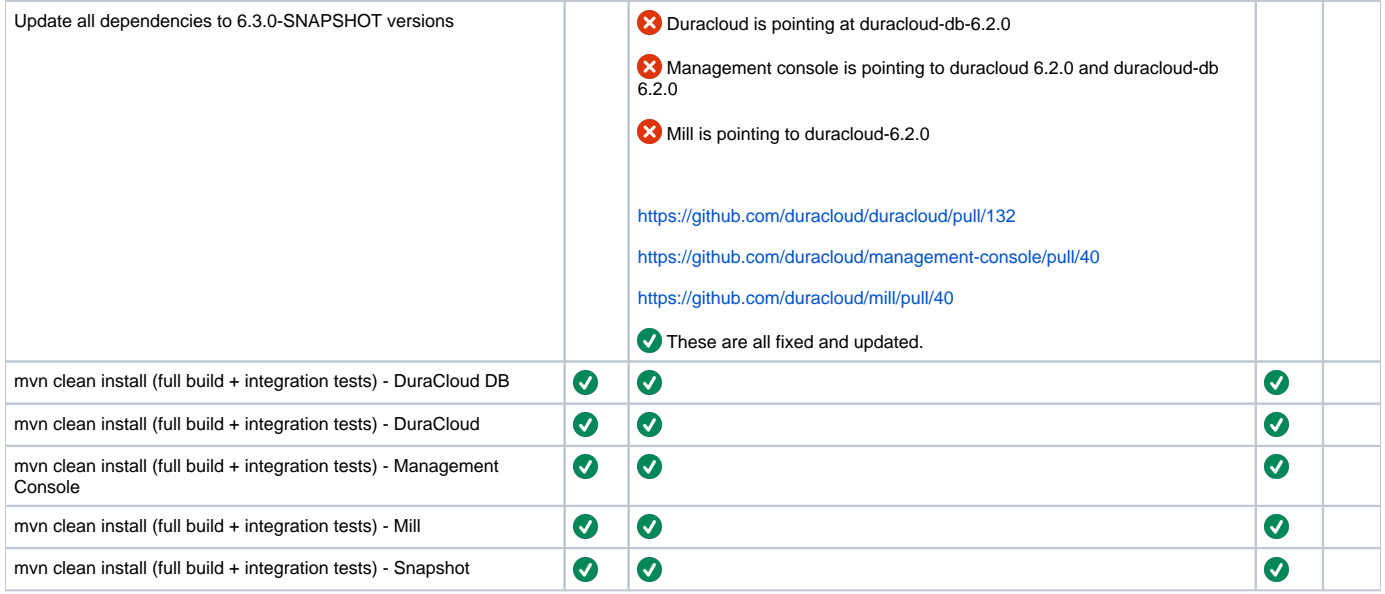

#### Release Actions - for each baseline (in this order): DB, DuraCloud, MC, Mill, Snapshot

- Complete testing
- Perform version release (v7.0.0):<https://github.com/duracloud/deployment-docs/blob/master/release-new-version.md>
	- DuraCloud DB 7.0.0:<https://github.com/duracloud/duracloud-db/releases/tag/duracloud-db-7.0.0>
	- DuraCloud 7.0.0: <https://github.com/duracloud/duracloud/releases/tag/duracloud-7.0.0>
	- DuraCloud MC 7.0.0: <https://github.com/duracloud/management-console/releases/tag/duracloud-mc-7.0.0>
	- DuraCloud Mill 4.0.0:<https://github.com/duracloud/mill/releases/tag/duracloud-mill-4.0.0>
	- DuraCloud Bridge 3.0.0: <https://github.com/duracloud/snapshot/releases/tag/duracloud-bridge-3.0.0>
- Deploy release zip to production Beanstalk
- Create release notes in Github
- Update documentation
- Update download links to point to Github release